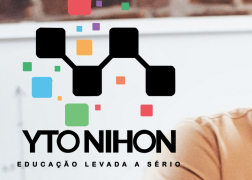

# MS Project Módulo completo

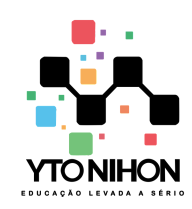

O treinamento de MS Project da Yto Nihon Treinamentos foi desenvolvido para profissionais das áreas de Engenharia, Arquitetura, Urbanismo, Gerenciamento de Projetos, desde universitários até experientes profissionais.

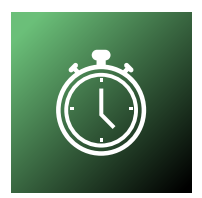

**24 hs de treinamento do básico ao avançado** via Teams ou presencial para turmas In Company. **VIP** são 18 horas de treinamento

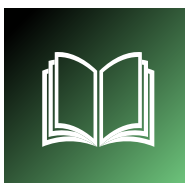

## **Material didático**

Apostila digital, arquivos para pratica durante e após o treinamento além de todo o seu curso gravado em vídeo.

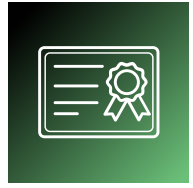

## **Certificado**

Todos os alunos com no mínimo 75% de presença recebem certificados com código de validação e QR Code

**Importante:** As aulas online via Teams, são ao vivo, porém gravamos as aulas e disponibilizamos os vídeos aos alunos. Antes de qualquer gravação, pedimos aos alunos autorização para gravação da aula indo de acordo com a Lei nº 13.709, de 14/08/2018. Lei essa denominada como LGPD.

# **Sobre o Microsoft Project Carga horária**

Controlar seus cronogramas no bom e excelente Excel, não é a forma mais recomendada. É usar um excelente programa em atividades no qual o MS Project resolve com excelência. O MS Project é a ferramenta mais utilizada em todo mundo para controle, acompanhamento e execução de cronogramas.

A famosa Curva S, previsto x realizado, relatórios de recursos, atividades atrasadas são feitas com maestria no Microsoft Project.

**+55 11 9 1070-4164**

**+55 11 9 5176-1388**

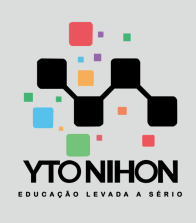

## **MS PROJECT** Conteúdo programático

#### **Conteúdo Resumido**

- 1. Capítulo 01 Get Started
- 2. Capítulo 02 Planejamento do Projeto com o Microsoft Project
- 3. Capítulo 03 Planejando, Criando e Gerenciando Recursos
- 4. Capítulo 04 Planejamento de Tempo
- 5. Capítulo 05 Planejamento de Custos
- 6. Capítulo 06 Exibições, Tabelas e Formatações no MS Project
- 7. Capítulo 07 Restrições, Datas Limite e Resolução de Superalocações
- 8. Capítulo 08 Executando o Controle do Projeto com o MS Project
- 9. Capítulo 09 Relatórios Gráficos e Visuais, Impressão e Exportação
- 10. Capítulo 10 Personalizações
- 11. Capítulo 11 Múltiplos Projetos e Pool de Recursos

#### **Atenciosamente,**

Eduardo Yto **CEO** + 55 11 91070-4164 Yto Nihon Treinamentos e Consultoria

Site: www.ytonihon.com.br Contato: yto@ytonihon.com.br

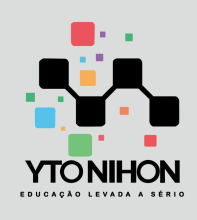

## **MS PROJECT** Conteúdo programático

#### **Conteúdo detalhado**

- Conceitos básicos de Gerenciamento de Projetos
- Ambiente Microsoft Project
- Integração com Microsoft PowerPoint
- Configurações iniciais do projeto
- Calendários do projeto, tarefa e recurso
- Atividades do cronograma
- Estimativas de tempo do cronograma (duração e trabalho)
- Dependências das atividades do cronograma
- Restrições do cronograma
- Recursos do projeto
- Alocação de recursos no cronograma
- Disponibilidade de recursos do projeto
- Linha de base
- Estratégias de atualização do cronograma
- Atualizar progresso
- Atualizar tarefas
- Atualizar atribuições
- Relatórios do projeto
- Relatórios visuais (Excel)
- Imprimir cronograma
- Personalizar campos (Indicadores gráficos)
- Caminho da Tarefa